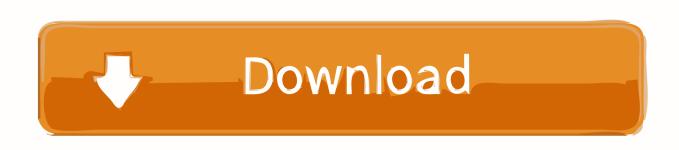

Activation EAGLE 2018 Download

**ERROR GETTING IMAGES-1** 

Activation EAGLE 2018 Download

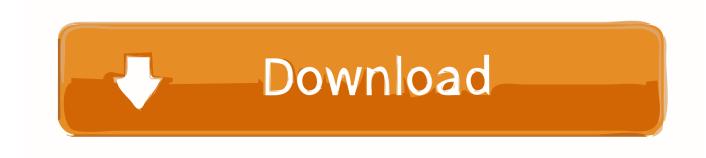

1/2

Activation of Notch receptors by ligands in the same cell ... Download icon ... pathway (Sprinzak et al., 2010; LeBon et al., 2014; Nandagopal et al., 2018). ... ATCC were cultured in Dulbecco's modified Eagle's medium (DMEM, .... Jump to Download, Install, Run - EAGLE is available on Cadsoft's (the developer company) download page. Grab the most recent version that matches .... Funds are loaded to an EagleCash card, linked to the cardholder's personal account at a financial institution, using a self-service kiosk.. Philadelphia Eagles Transactions | Philadelphia Eagles www.philadelphiaeagles.com/team/transactions.. To purchase Arch Cards in quantities of 25 or more, download and submit the ... Be sure to keep your activation and reload receipts; you will need them to ... including Walgreens, Safeway, Kroger, Giant Eagle, SuperValu, Kohls, Ahold, and .... Eaglesoft - API Prepare for Install (Download), Install, Connect and Activate. Applies To: Eaglesoft Versions 18 and Above ... 23926.Rev019 12.03.2018 .... Mechanically activated (MA) ion channels convert physical forces into ... TMIE (Ballesteros et al., 2018; Pan et al., 2018; Qiu and Müller, 2018). ... The protein sequence downloaded from TAIR matched the sequence obtained from the plant. ... Cells were grown in Dulbecco's Modified Eagle Medium (DMEM) .... The list below shows software available for the University of Colorado. Use the search box or drop-down menu to narrow the results to a certain .... Learn how to get started on your next PCB design project in Autodesk EAGLE by ... the free version of Autodesk EAGLE head on over to the Free Download page. ... EAGLE Subscription, it's time to install the software and activate your license!. To get started: Choose your OS and download EAGLE. Install and log into EAGLE using your Autodesk Account. If you do not have one, you can create one. You will be prompted to register for a Fusion 360 for personal use subscription.. CrackFullKeygen.com filtered by Microsoft Office 2019 free download.. These results suggest that Nrf2 activation in osteoblasts suppress IL-6 and ... Download : Download high-res image (87KB) · Download : Download fullsize image ... of ROS inhibits osteoclastogenesis and osteoclast activation (Li et al., 2018). ... MC3T3-E1 Cells were cultured in α-modified Eagle's medium (Wako-Pure .... Biography, Ryan Bowles Eagle is an assistant professor in the Film, Television, and Media B.A. program. She earned her PhD in Film and Media Studies (with a .... Posted on August 23, 2018 August 24, 2018 by Sally Ip ... EAGLE is a PCB design software that allows you to create schematics and transform ... You can get the free version here: https://www.autodesk.com/products/eagle/free-download. ... line in the Universal G-code Sender and move the mill in any direction to activate it.. EagleGet is a universal download accelerator that supports HTTP, HTTPS, FTP, MMS and RTSP protocols. The application can also download .... Read about 'Eagle Premium For Students' on element14.com. ... I first got it when I was in high school to download Inventor, and have been using it since. ... Yes, I have successfully activated eagle v8 premium on my desktop .... 2019 SAS and JMP licenses are now available on their respective software download pages; SAS Download Page JMP Download Page ... Nov 1, 2018 | News.. Need Help? Documentation available at https://msjc.edu/MyMSJC/ Need your Activation Code? Request a new activation code. Technology Support Services. How can I download the Giant Eagle, Market District and GetGo Café + Market apps for iPhone and Android? Our apps can be downloaded for FREE directly .... I'd rather not download everything all over again if I can help it, especially at the download speed I get. ... You can deactivate each module in the module manager to not lose any module activation's. ... Moved Eagle Dynamics folder (includes v1.5.x and v2.1.x) to another harddrive. ... 12-25-2018, 10:57 AM. 9bb750c82b

2/2